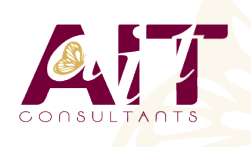

**SARL ONEO**  1025 rue Henri Becquerel Parc Club du Millénaire, Bât. 27 34000 MONTPELLIER **N° organisme : 91 34 0570434**

**Nous contacter : 04 67 13 45 45 www.ait.fr contact@ait.fr**

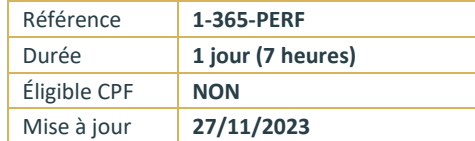

# **Microsoft 365 - Utiliser les outils collaboratifs - Perfectionnement**

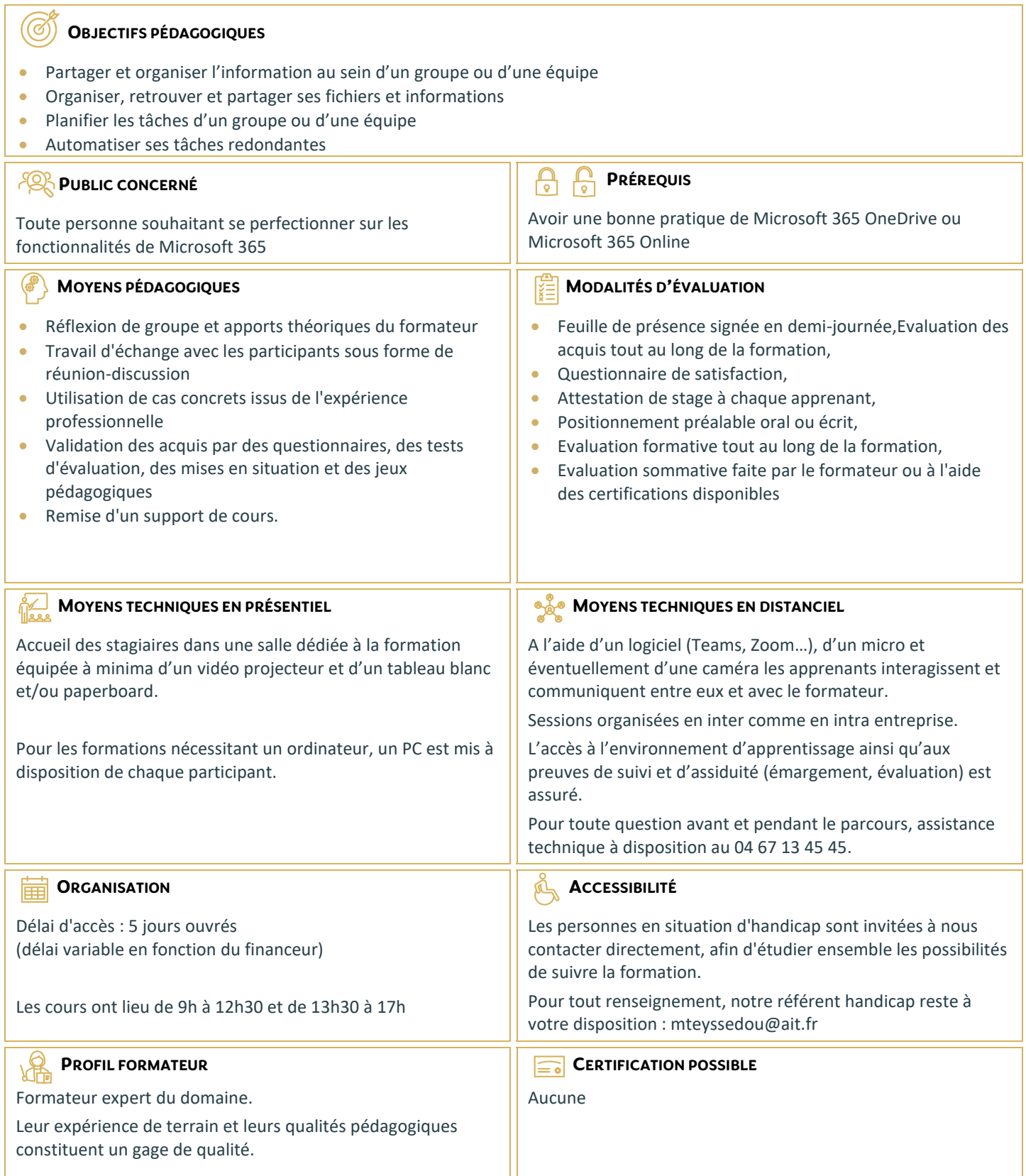

## **Microsoft 365 - Utiliser les outils collaboratifs - Perfectionnement**

#### **RAPPEL SUR L'ENVIRONNEMENT MICROSOFT 364**

- $\Box$  Principe du Cloud
- $\Box$  Les types de connexions
- $\Box$  Compte
- $\Box$  Authentifications multiples
- $\Box$  Les types de terminaux
- Web
- $\Box$  Clients lourd
- $\square$  Smartphone

#### **ONEDRIVE**

- $\Box$  Rappels sur OneDrive
- □ Accéder à OneDrive en ligne
- □ Accéder à OneDrive en local via l'explorateur de fichiers Windows
- $\Box$  Utilisation de OneDrive en mode Web, Local ou sur un smartphone
- $\Box$  Configuration de la synchronisation d'un compte
- $\Box$  La gestion des statuts des dossiers et fichiers
- □ Utiliser les outils de gestion du taux d'occupation des données
- $\Box$  Intérêts et limites
- $\Box$  Les différents types et méthodes de partages de fichiers et dossiers
- $\Box$  Gestion des autorisations
- $\Box$  Intérêts et limites

### **TEAMS**

- $\Box$  Rappels sur les grandes fonctionnalités de Teams
- Activité
- $\Box$  Conversations
- $\Box$  Equipes
- $\Box$  Agenda
- $\Box$  Utilisation de Teams en mode Web, Local ou sur un smartphone
- $\Box$  Gestion de compte multiple sous Teams
- $\Box$  Gestion de ses profils
- $\Box$  Les Réunion Teams
- $\Box$  Planification
- $\Box$  Paramétrage d'une réunion (La salle d'attente, L'activation/désactivation des périphériques,...)
- $\Box$  Les fonctionnalités disponibles lors d'un réunion (Enregistrement, transcription, périphériques,...)
- Les fonctionnalités avancées du partage d'écran (Tableau blanc, prise de control,...)
- $\Box$  Les différents type de réunions (Webinar, assemblée, rdv virtuel,...)
- $\Box$  Les équipes Teams
- $\Box$  Les différents types d'équipes
- $\Box$  Les différents type de canaux
- $\Box$  Gestion des utilisateurs et de leur droits
- $\Box$  Invitation de personnes externe à l'organisation
- $\Box$  Accéder à une organisation Externe
- Synchronisation des fichiers en Local
- $\Box$  Installer et utiliser une application 365 dans Teams

### **INITIATION À SHAREPOINT**

- $\Box$  Comprendre SharePoint Vs Teams
- $\Box$  Les bibliothèques de documents
- $\Box$  Comprendre les points communs avec les listes
- Gérer le menu du document
- $\Box$  Utiliser des onglets
- $\square$  Ouvrir un document avec Office ou avec Excel dans le navigateur
- $\Box$  Modifier, extraire / archiver un document
- $\Box$  Télécharger un document / des documents
- Gérer des versions d'un même document
- $\Box$  Envoyer des documents par mail
- $\Box$  Présentation de la vue "explorateur"
- Utiliser un document en mode déconnecté
- Créer des alertes sur un document, sur la bibliothèque
- Etre averti X jours avant une échéance
- $\Box$  Créer et utiliser des affichages personnels

#### **LES AUTRES APPLICATIONS MICROSOFT 365**

- $\Box$  Lists : Créer et partager vos listes récurrentes
- $\Box$  OneNote : Aller plus loin dans la prise de notes et leur partage
- **Planner : Organiser facilement vos projets en mode** collaboratif
- $\Box$  Clipchamp : Créer et monter vos vidéos simplement
- $\Box$  Stream : Centralisé et partager vos vidéos
- $\Box$  Booking : Planification et gestion de vos rendez vous et prestations
- $\Box$  Power Automate : Automatiser des traitements dans Microsoft 365